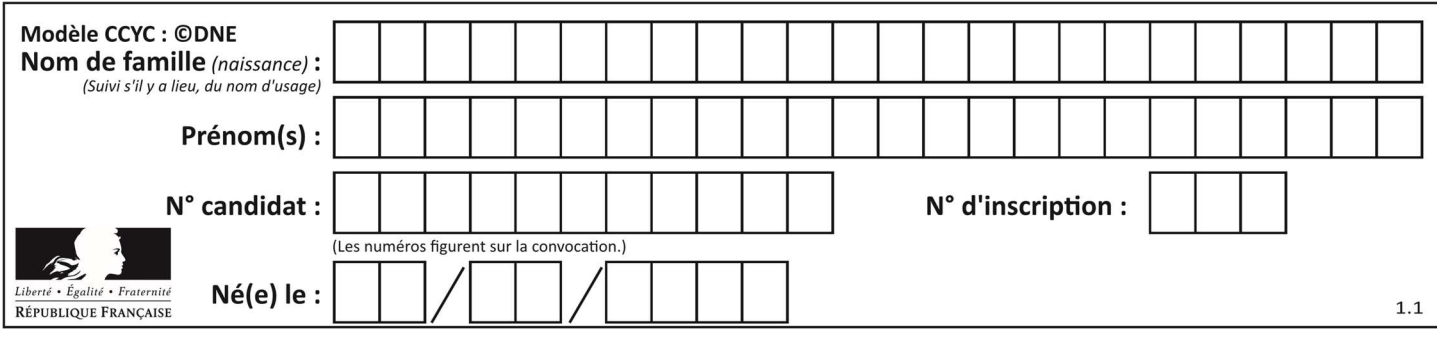

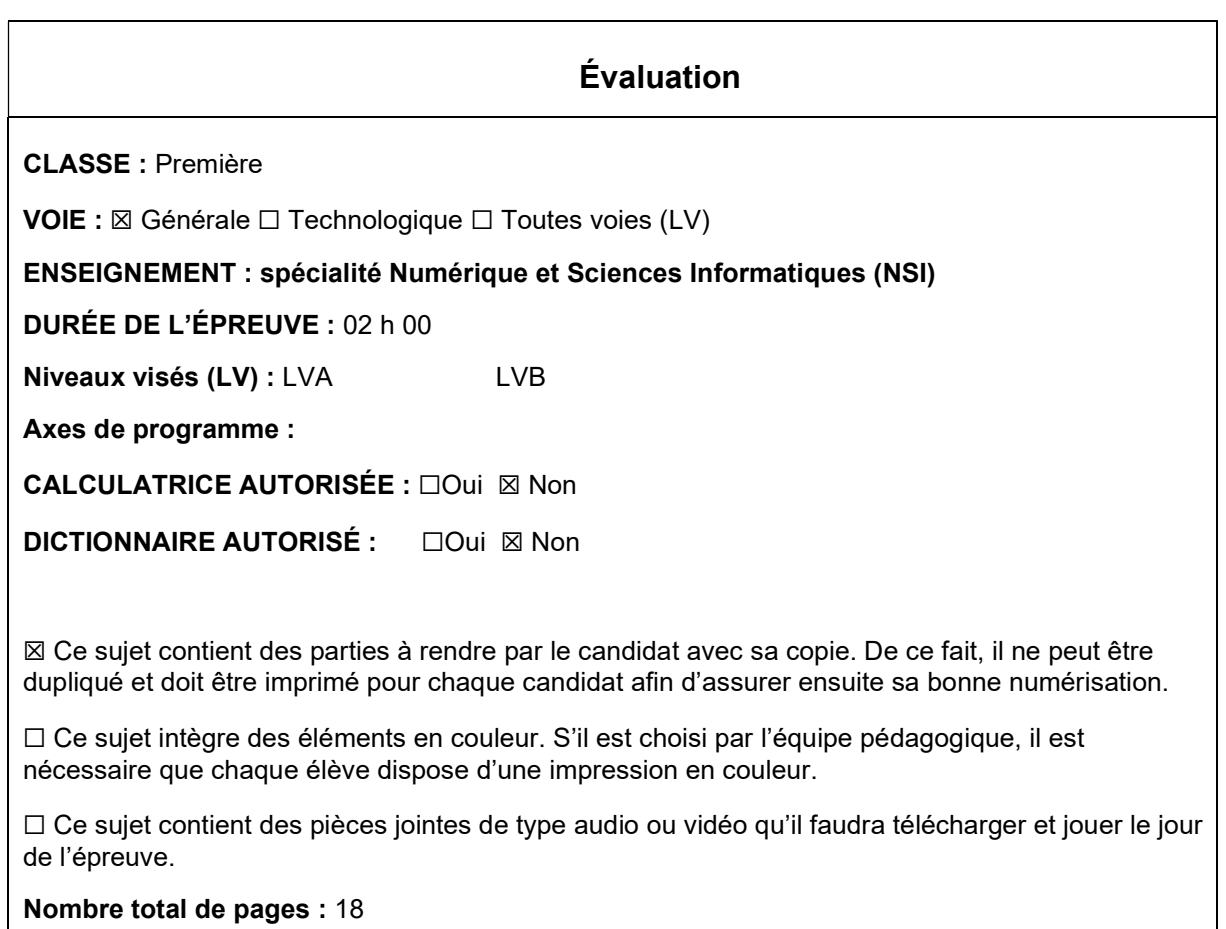

L'épreuve consiste en 42 questions, rangées en 7 thèmes.

Le candidat gagne 1 point pour la réponse correcte et obtient un résultat nul pour une réponse fausse, une absence de réponse ou une réponse multiple.

Le résultat obtenu est transformé en note sur 20 selon la formule : nombre de points obtenus x 20/42.

## Le candidat indique ses réponses aux questions en pages 3 et 4. Seules les pages 1 à 4 sont rendues par le candidat à la fin de l'épreuve, pour être numérisées.

Les questions figurent sur les pages suivantes.

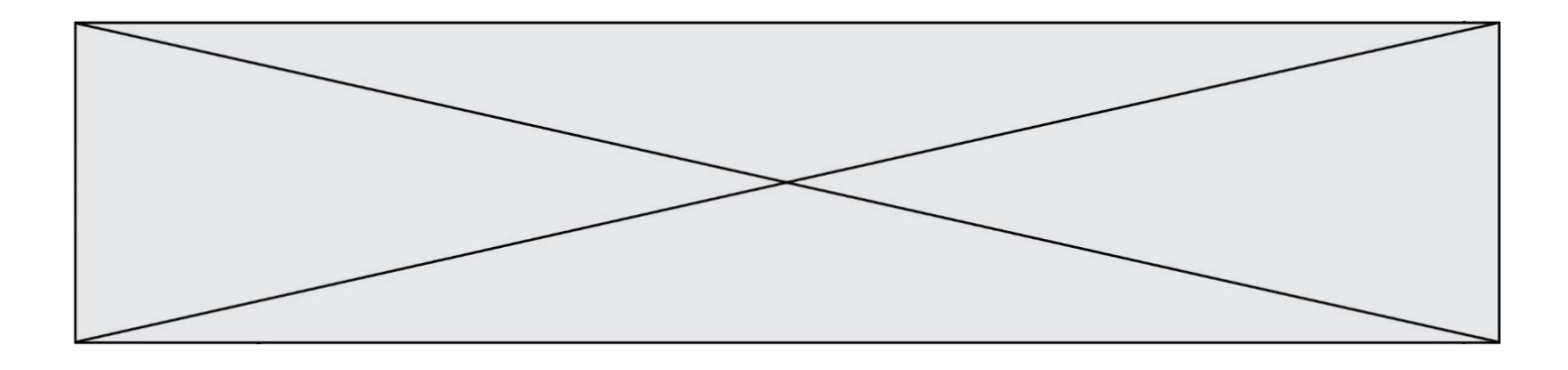

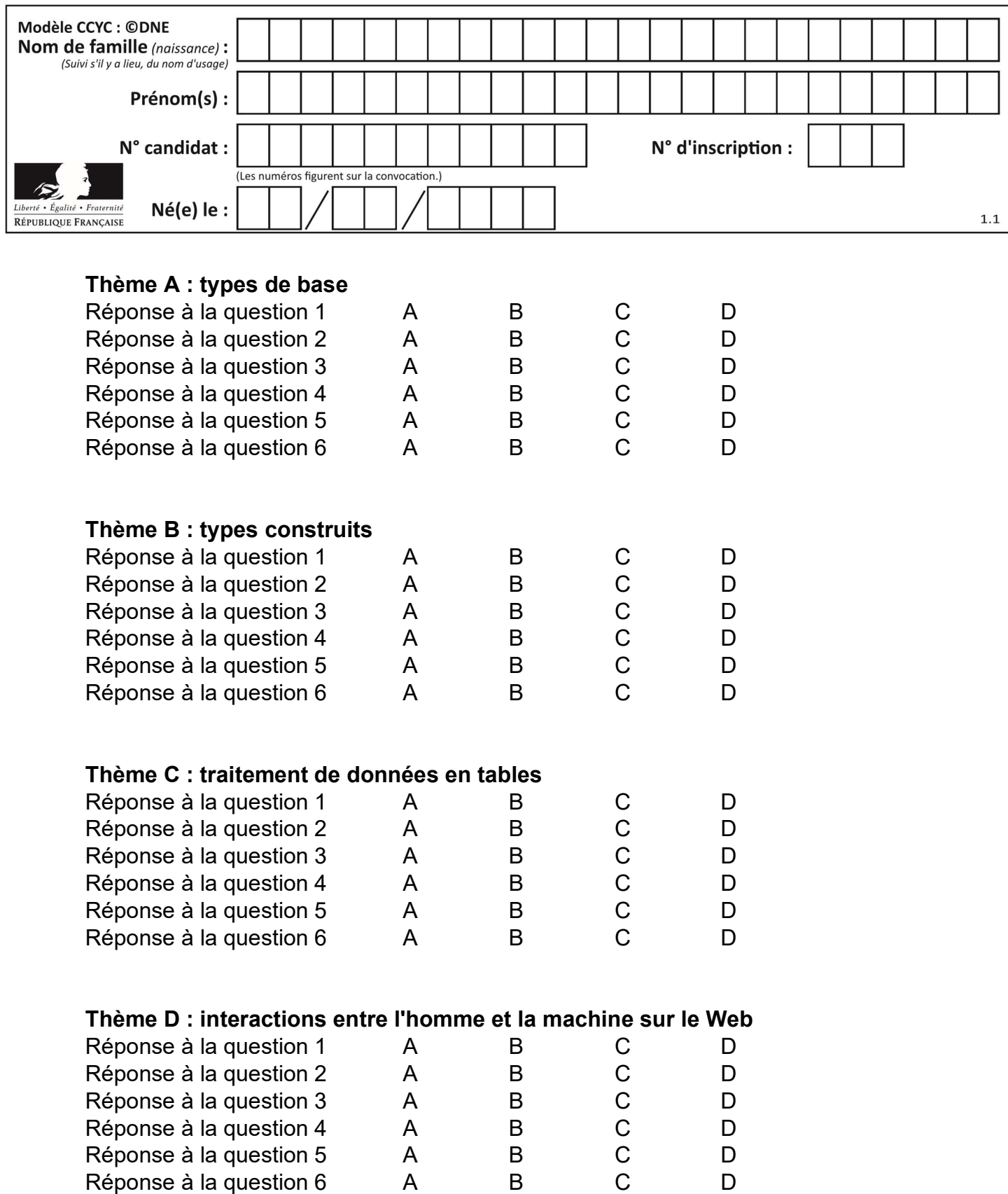

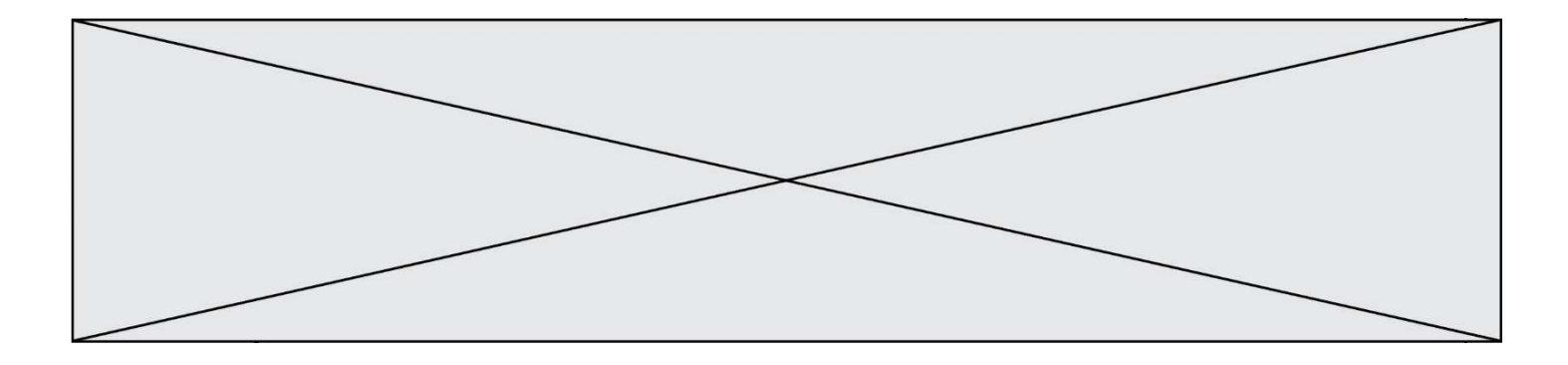

# Thème E : architectures matérielles et systèmes d'exploitation

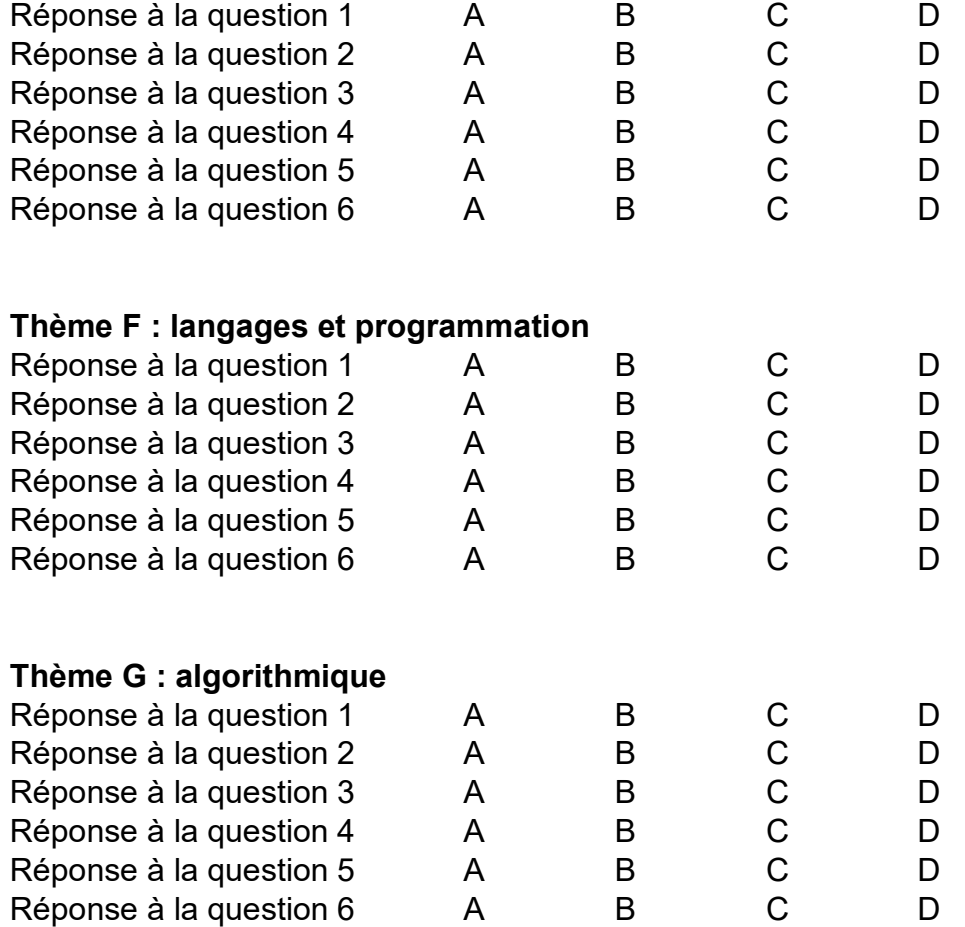

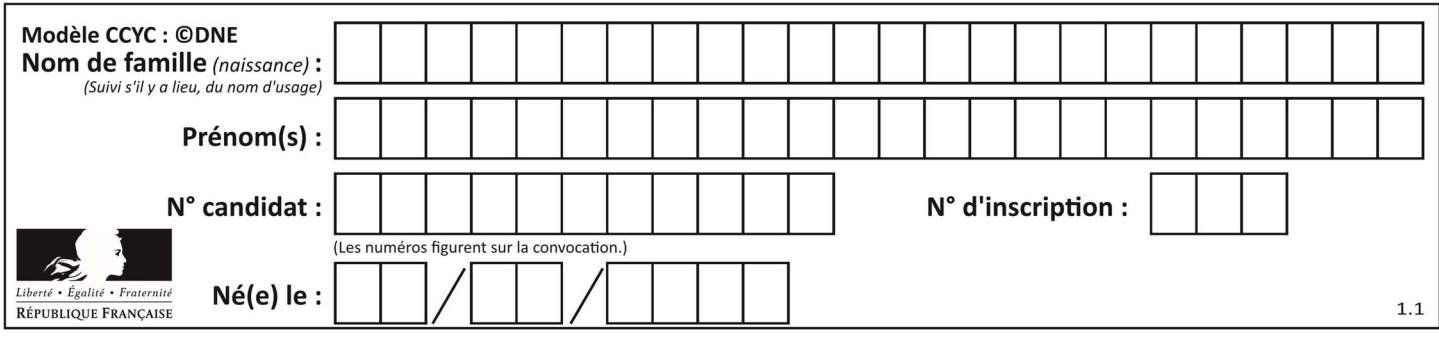

## Thème A : types de base

## Question A 1

Comment s'écrit le nombre −42 en binaire, sur 8 bits, en complément à 2 ?

#### Réponses

- A -0010 1010
- B 1010 1011
- C 1101 0101
- D 1101 0110

## Question A 2

Sachant que l'expression not(a or b) a la valeur True, quelles peuvent être les valeurs des variables booléennes a et b ?

#### Réponses

- A True et True
- B False et True
- C True et False
- D False et False

## Question A 3

Un nombre entier signé est codé en complément à deux sur 8 bits par : 0111 0101. Que peut-on dire ?

#### Réponses

- A c'est un nombre positif
- B c'est un nombre négatif
- C c'est un nombre pair
- D 7 bits auraient suffi à représenter cet entier signé en complément à deux

#### Question A 4

Quel est le nombre minimum de bits qui permet de représenter les 26 lettres majuscules de l'alphabet ? Réponses

- A 4
- B 5
- C 25
- D 26

## Question A 5

Combien de bits sont nécessaires pour écrire le nombre entier 16 en base 2 ?

#### Réponses

A 4

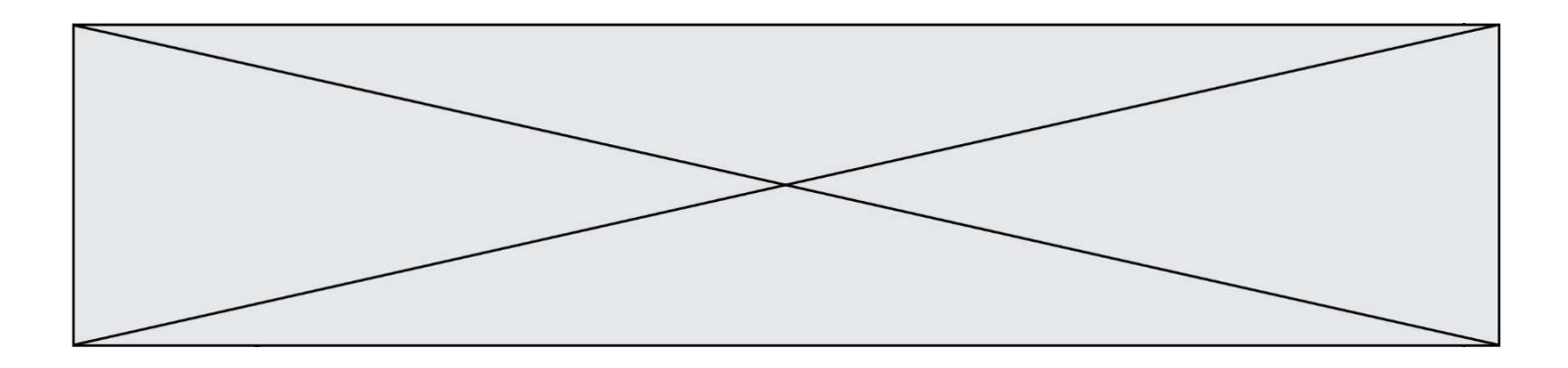

- B 5
- $\begin{array}{cc} C & 6 \\ D & 7 \end{array}$
- D 7

## Question A 6

Quelle est la séquence de bit qui représente –25 en complément à 2 sur 8 bits ?

- A 0001 1001
- B 0001 1010<br>C 1110 0110
- C 1110 0110
- D 1110 0111

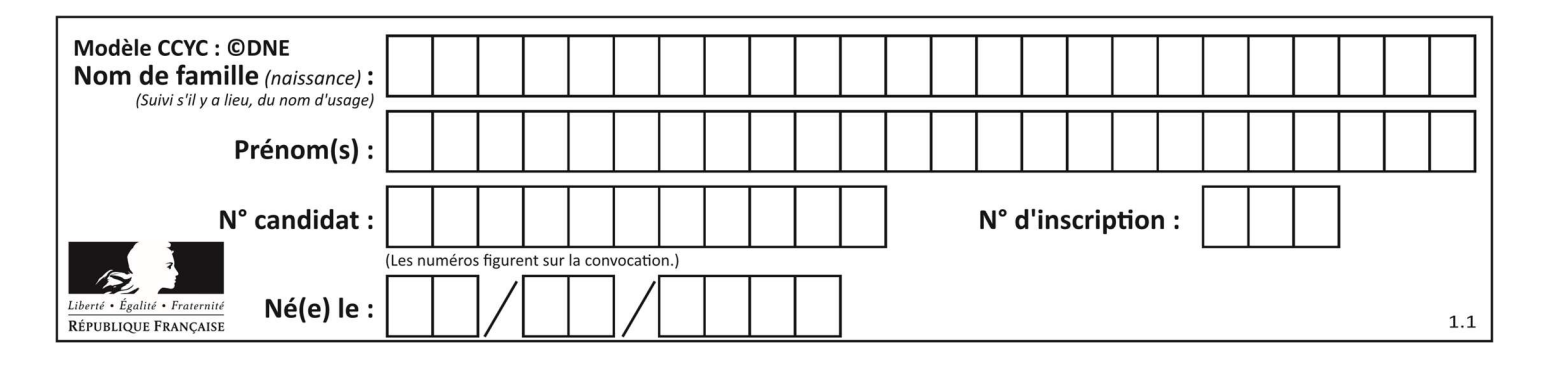

## Thème B : types construits

## Question B 1

Quelle instruction permet d'affecter la liste [0,1,4,9,16] à la variable tableau ?

#### Réponses

- A tableau =  $[i**2 for i in range(4)]$
- B tableau =  $[i**2 for i in range(5)]$
- C tableau =  $[i**2 for i in range(16)]$
- D tableau =  $[i**2 for i in range(17)]$

## Question B 2

Après l'affectation suivante :

alphabet = [ 'A', 'B', 'C', 'D', 'E', 'F', 'G', 'H', 'I', 'J', 'K', 'L', 'M', 'N', 'O', 'P', 'Q', 'R', 'S', 'T', 'U', 'V', 'W', 'X', 'Y', 'Z' ]

Quelle est l'expression qui permet d'accéder à la lettre E ?

```
Réponses
```
- A alphabet.E
- B alphabet['E']
- C alphabet[4]
- D alphabet[5]

## Question B 3

```
On définit tableau = [[1, 2, 3], [4, 5, 6], [7, 8, 9]]. Quelle est la valeur de tableau[2][1] ? 
Réponses
```
- A 2
- B 4
- C 6
- D 8

## Question B 4

On définit la variable suivante : citation = "Les nombres gouvernent le monde". Quelle est la valeur de l'expression citation[5]+citation[6] ?

Réponses

- A "om"
- B "ombres"
- C "no"
- D citation[11]

## Question B 5

Soit le code ci-dessous :

 $tableau = [5, 8, 6, 9]$  $a =$  tableau[2]

Après son exécution, quelle valeur contient la variable a ?

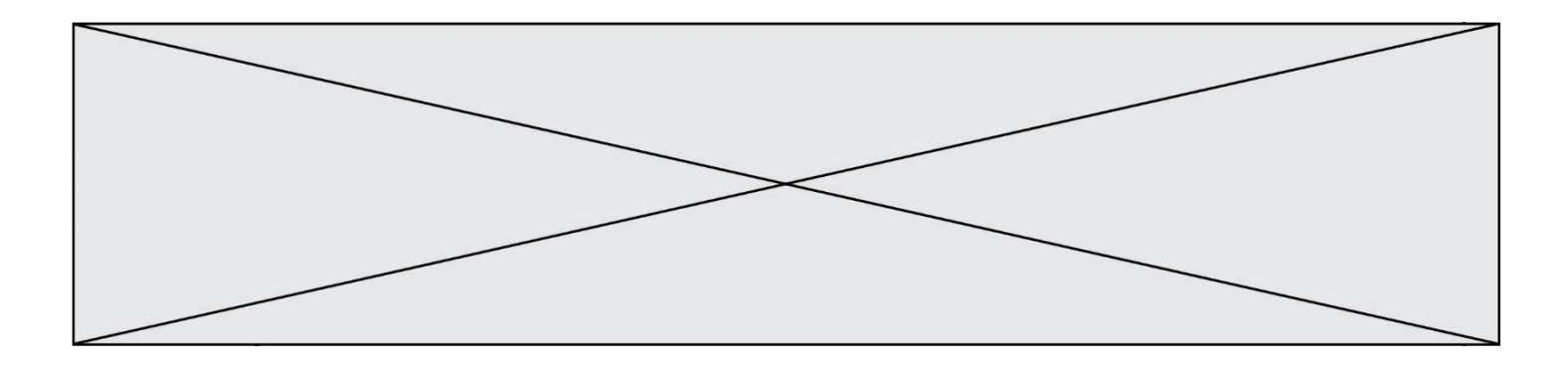

## Réponses

- A 2
- B 6
- C 8
- D [5, 8]

## Question B 6

On considère la fonction suivante :

def h(L,m,n): for i in range(m,  $(m+n)/(2 + 1)$ :  $L[i], L[m+n-i] = L[m+n-i], L[i]$ 

On exécute les instructions suivantes :

 $L = [2, 3, 4, 5, 7, 8]$  $h(L, 0, 2)$ h(L,3,5)  $h(L, 0, 5)$ 

Quelle est la valeur de L à la fin de cette exécution ?

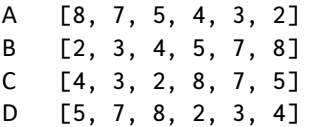

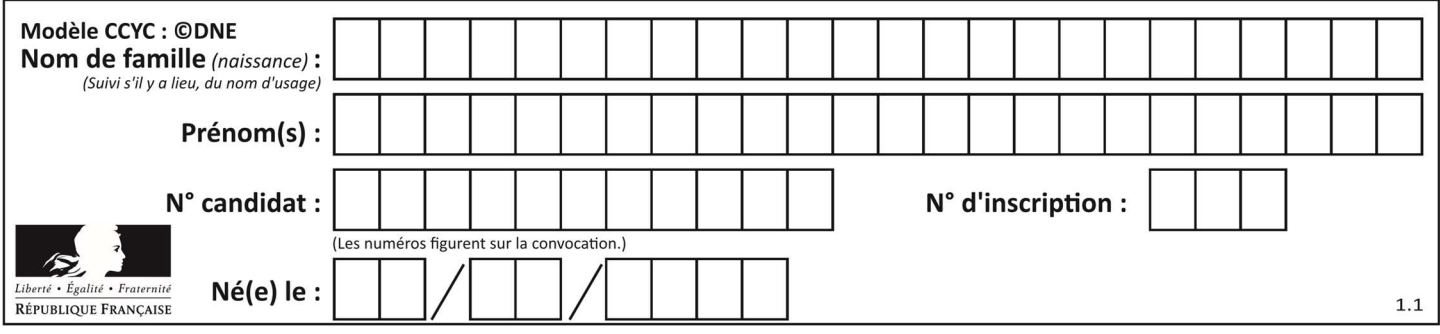

## Thème C : traitement de données en tables

## Question C 1

Qu'est-ce que le format de fichier CSV ?

## Réponses

- A un format de fichier mis au point par Microsoft pour Excel
- B un format de fichier pour décrire une base de données
- C un format de fichier où les données sont séparées par un caractère tel qu'une virgule
- D un format de fichier décrivant une page Web

#### Question C 2

Quelle est la valeur de la variable table à la fin de l'exécution du script suivant :

```
table = [[1, 2, 3], [1, 2, 3], [1, 2, 3], [1, 2, 3]] 
table [1][2] = 5
```
#### Réponses

```
A [[1, 5, 3], [1, 2, 3], [1, 2, 3], [1, 2, 3]] 
B [[1, 2, 3], [5, 2, 3], [1, 2, 3], [1, 2, 3]]
C [[1, 2, 3], [1, 2, 5], [1, 2, 3], [1, 2, 3]] 
D [[1, 2, 3], [1, 2, 3], [1, 2, 3], [1, 5, 3]]
```
## Question C 3

On a défini :

```
mendeleiev = [ ['H','.','.','.','.','.','.','He'], 
 ['Li','Be','B','C','N','O','Fl','Ne'], 
 ['Na','Mg','Al','Si','P','S','Cl','Ar']]
```
Comment construire la liste des gaz rares, c'est-à-dire la liste des éléments de la dernière colonne ?

#### Réponses

```
A gaz_rares = [ periode[7] for periode in mendeleiev]
```

```
B gaz_rares = [ periode for periode in mendeleiev[7]]
```

```
C gaz_rares = [ periode for periode[7] in mendeleiev]
```

```
D gaz rares = [ periode[8] for periode in mendeleiev]
```
#### Question C 4

Laquelle de ces affirmations est vraie ?

## Réponses

- A on ne peut accéder au contenu d'un fichier CSV que par l'intermédiaire d'un programme Python
- B CSV est un format de chiffrement des données
- C le format CSV a été conçu pour assurer la confidentialité d'une partie du code d'un programme
- D les fichiers CSV sont composés de données séparées par des caractères comme des virgules

## Question C 5

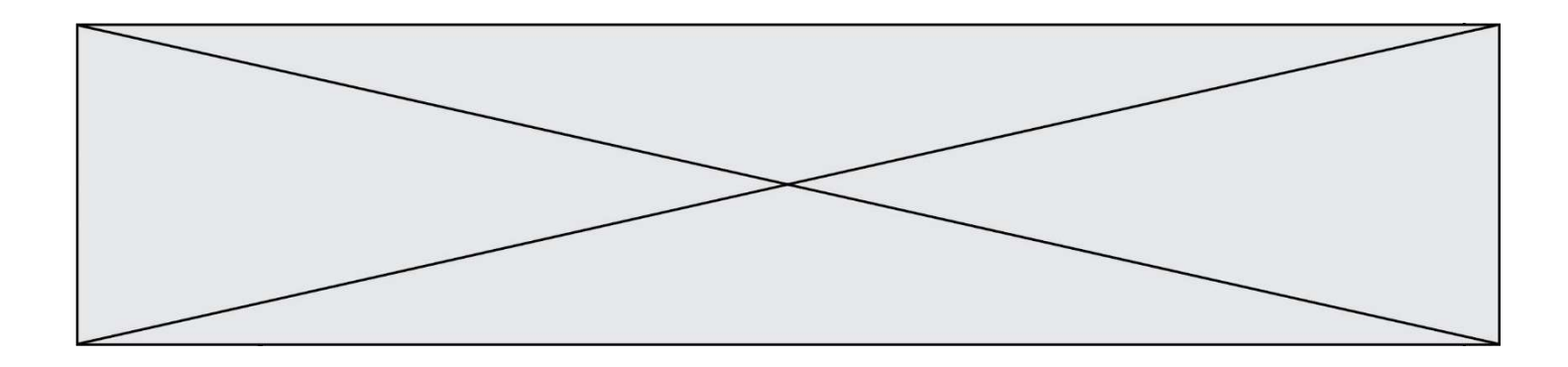

Laquelle de ces affirmations est vraie ?

#### Réponses

- A on peut ouvrir un fichier CSV à l'aide d'un tableur
- B un fichier CSV permet de gérer l'apparence du code dans l'éditeur
- C un fichier CSV permet de gérer l'apparence d'une page HTML
- D un fichier CSV contient un programme à compiler

#### Question C 6

On considère le code suivant :

```
def clearfield(f): 
   for i in range(len(f)): 
     f[i]['code'] = None return f 
fiche = [ {"nom": "pierre", "note": 5.99, "code": 125}, 
 {"nom": "pol", "note": 2.99, "code": 82}, 
 {"nom": "jack", "note": 7.99, "code": 135} ]
```
Que renvoie clearfield(fiche) ?

- A [{"nom": "pierre", "note": 5.99, "code": 125}, {"nom": "pol", "note": 2.99, "code": 82}, {"nom": "jack", "note": 7.99, "code": 135}]
- B [{"nom": "pierre", "note": None, "code": 125}, {"nom": "pol", "note": None, "code": 82}, {"nom": "jack", "note": None, "code": 135}]
- C [{"nom": "pierre", "note": 5.99, "None": 125}, {"nom": "pol", "note": 2.99, "None": 82}, {"nom": "jack", "note": 7.99, "None": 135}]
- D [{"nom": "pierre", "note": 5.99, "code": None}, {"nom": "pol", "note": 2.99, "code": None}, {"nom": "jack", "note": 7.99, "code": None}]

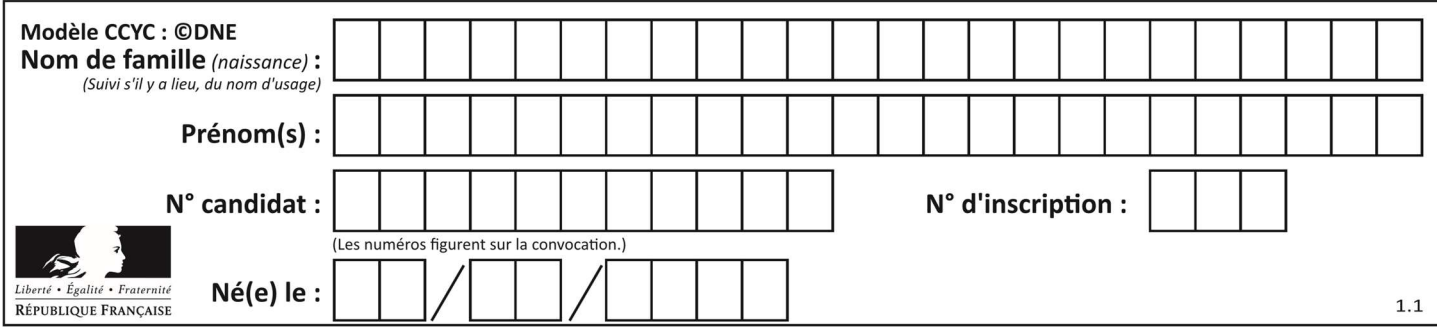

## Thème D : interactions entre l'homme et la machine sur le Web

## Question D 1

Qu'affiche cet extrait de code HTML en supposant que le fichier photo-lycee.jpg se trouve bien dans le dossier images ?

```
<a href='photo.html'><img src='images/photo-lycee.jpg' alt='Photo du Lycée'/></a>
```
## Réponses

- A seulement l'image contenue dans le fichier photo-lycee.jpg
- B seulement le texte Photo du Lycée
- C l'image contenue dans le fichier photo-lycee.jpg avec le texte Photo du Lycée en légende
- D la page Web photo.html

## Question D 2

Dans une page HTML, lequel de ces codes permet la présence d'un bouton qui appelle la fonction javascript afficher\_reponse() lorsque l'utilisateur clique dessus ?

## Réponses

- A <a href="afficher\_reponse()">Cliquez ici</a>
- B <br/>button if\_clicked="afficher\_reponse()">Cliquez ici</button>
- C <button value="Cliquez ici"><a> afficher\_reponse()</a></button>
- D <br/>
<br/>button onclick="afficher\_reponse()">Cliquez ici</button>

## Question D 3

Un élève a écrit une fonction Javascript qui détermine la moyenne des valeurs entrées par l'utilisateur dans un formulaire de sa page HTML.

Il place sa fonction Javascript :

## Réponses

- A entre la balise < js > et la balise </ js >
- B entre la balise <code> et la balise </code>
- C entre la balise <script> et la balise </script>
- D entre la balise <javascript> et la balise </javascript>

## Question D 4

Quel est le code HTML correct pour créer un hyperlien vers le site Eduscol ?

## Réponses

- A <a url="https://www.eduscol.education.fr/"> site Eduscol </a>
- B <a name="https://www.eduscol.education.fr/"> site Eduscol </a>
- C <a href="https://www.eduscol.education.fr/"> site Eduscol </a>
- D <a> https://www.eduscol.education.fr/ </a> site Eduscol

## Question D 5

Un navigateur affiche la page HTML suivante :

```
<html lang="fr"> 
<head> 
    <meta charset="utf-8"> 
    <link rel="stylesheet" href="style.css"> 
    <title>Un bouton</title> 
</head>
```
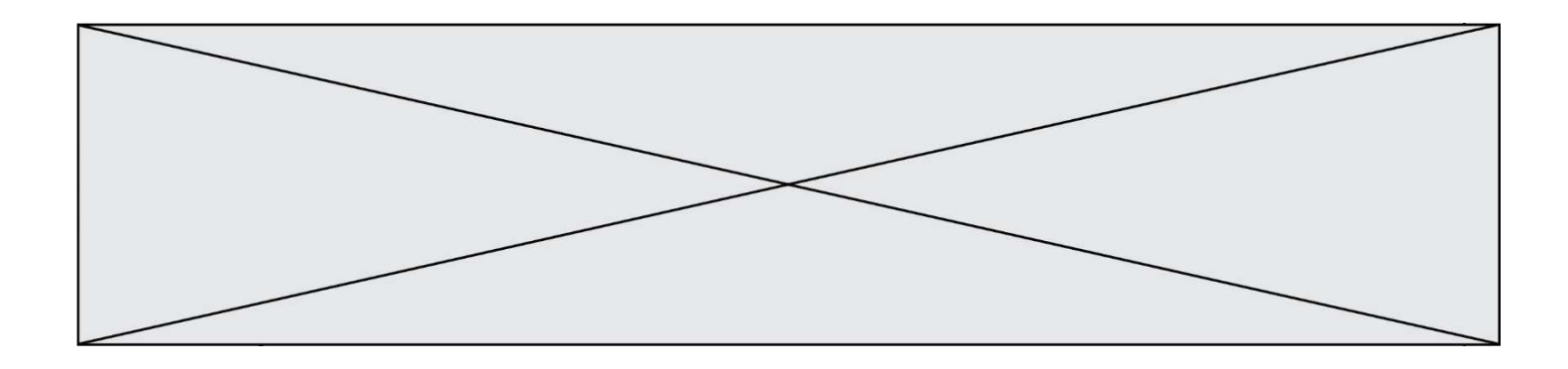

```
<body> 
    <button onclick="maFonction()">Cliquer ici</button> 
</body> 
<script src="script.js"></script> 
</html>
```
Lorsque l'on clique sur le bouton, l'action déclenchée maFonction() est définie :

## Réponses

- A dans le fichier HTML seul
- B dans le fichier style.css
- C dans une bibliothèque prédéfinie du navigateur
- D dans le fichier script.js

## Question D 6

Parmi les balises HTML ci-dessous quelle est celle qui permet à l'utilisateur de saisir son nom dans un formulaire en respectant la norme HTML ?

- A <select />
- B <form />
- C <input type="text" />
- D <input type="name" />

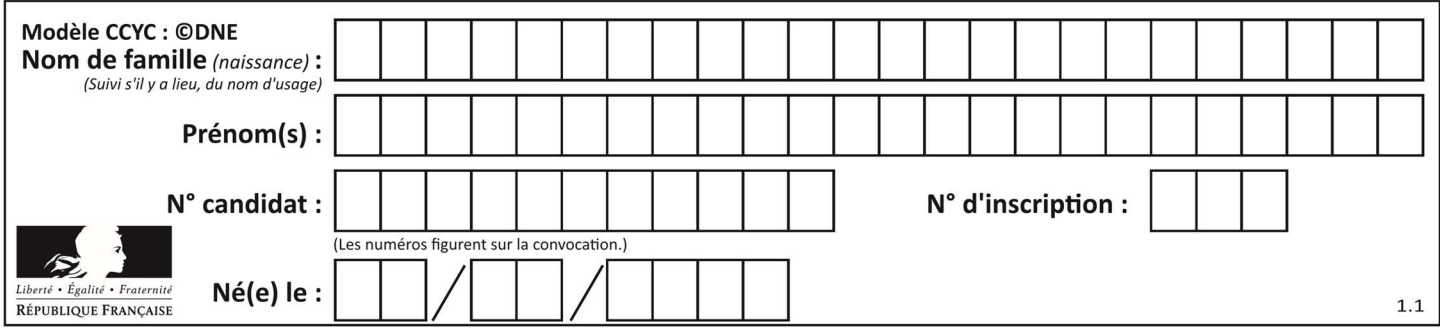

## Thème E : architectures matérielles et systèmes d'exploitation

## Question E 1

Le répertoire personnel de l'utilisateur contient deux répertoires tempo et sauve. On souhaite déplacer le fichier bac.txt du répertoire tempo vers le répertoire sauve. Quelle commande permet de réaliser ce déplacement ?

## Réponses

- A mkdir ~/tempo/bac.txt ~/sauve
- B mkdir ~/sauve ~/tempo/bac.txt
- C mv ~/tempo/bac.txt ~/sauve
- D mv ~/sauve ~/tempo/bac.txt

## Question E 2

Quelle est l'utilité de la commande ping dans un réseau informatique ? Réponses

- A établir un réseau privé virtuel
- B tester si la connexion peut être établie avec une machine distante
- C obtenir la route suivie par un paquet dans le réseau
- D mesurer les performances d'une machine distante

## Question E 3

Sous Unix, quelle commande permet de créer un nouveau répertoire ?

#### Réponses

- A mkdir
- B echo
- C ls
- D rm

#### Question E 4

Quelle commande permet de connaître le répertoire courant ?

## Réponses

- A cd
- B ls
- C pwd
- D chmod

## Question E 5

Sous Unix, que fait la commande suivante :

 $ls -a$  /home/pi >> toto.txt

- A elle liste uniquement les répertoires cachés du répertoire /home/pi
- B elle liste tous les fichiers du répertoire /home/pi et enregistre le résultat dans un fichier toto.txt
- C elle liste tous les fichiers des répertoires de /home/pi et de toto.txt
- D elle liste tous les fichiers du répertoire courant et enregistre le résultat dans un fichier /home/pi/toto.txt

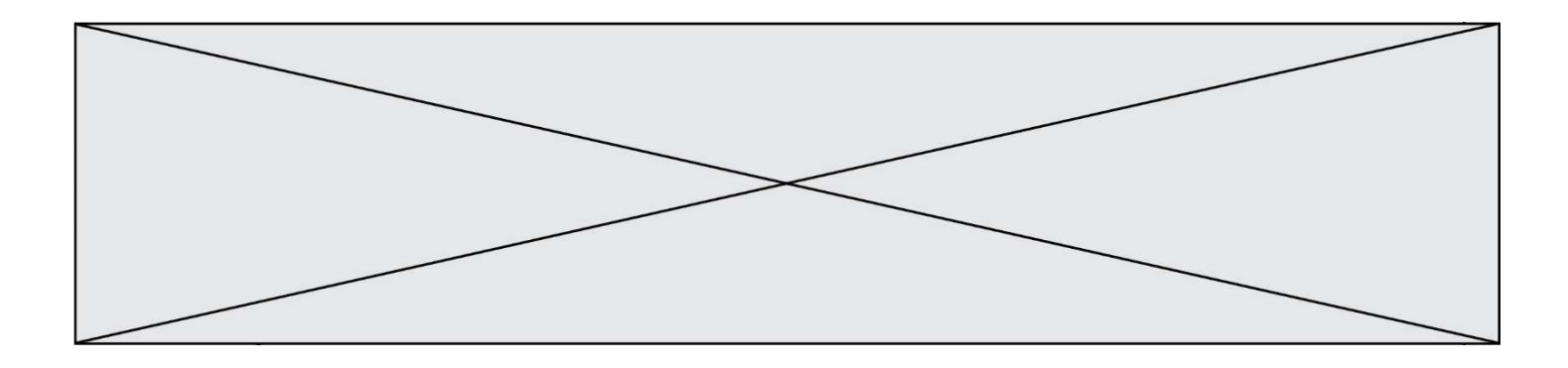

## Question E 6

Sur la configuration IP d'une machine nommée MACH01 on peut lire :

adresse Ipv4 : 172.16.100.201 Masque de sous-réseau : 255.255.0.0 Passerelle : 172.16.0.254

Sur la configuration IP d'une machine nommée MACH02 on peut lire :

adresse Ipv4 : 172.16.100.202 Masque de sous-réseau : 255.255.0.0 Passerelle : 172.16.0.254

Depuis la machine MACH02, à l'aide de quelle commande peut-on tester le dialogue entre ces deux machines ?

- A ping 172.16.100.201
- B ping 172.16.100.202
- C ping 172.16.100.254
- D ping 255.255.0.0

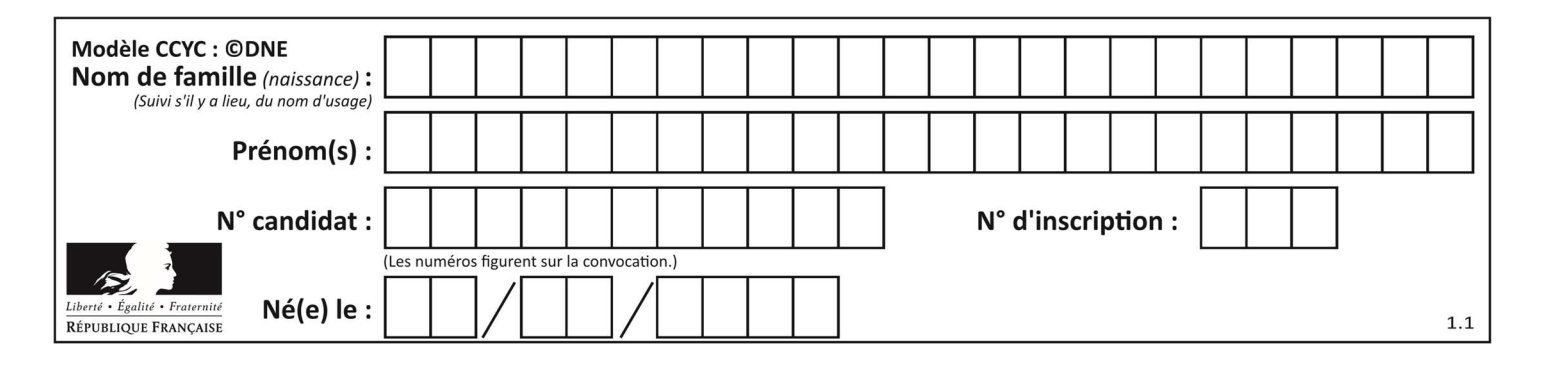

## Thème F : langages et programmation

## Question F 1

On définit la fonction :

```
def f(a,b): 
   assert b!=0,'le deuxième argument est nul' 
   result = a/b return result
```
Qu'obtient-on en exécutant la commande  $r = f(4,0)$  ?

## Réponses

A une erreur ZeroDivisionError: division by zero et l'arrêt de l'exécution

- B une erreur NameError: name 'b' is not defined et l'arrêt de l'exécution
- C une erreur AssertionError: le deuxième argument est nul et la variable r prend la valeur 0
- D une erreur AssertionError: le deuxième argument est nul et l'arrêt de l'exécution

## Question F 2

Quelle est la valeur de la variable b à la fin de l'exécution du script suivant ?

```
a = 3b = 6if a > 5 or b != 3:
  b = 4else: 
  b = 2
```
#### Réponses

A 2 B 4 C 5 D 6

## Question F 3

On exécute le code suivant :

```
def f(t): 
  n = len(t) for k in range(1,n): 
     t[k] = t[k] + t[k-1]L = [1, 3, 4, 5, 2]f(L)
```
Quelle est la valeur de L après l'exécution de ce code ? Réponses

```
A [1, 3, 4, 5, 2] 
B [1, 4, 7, 9, 7] 
C [1, 4, 8, 13, 15] 
D [3, 6, 10, 15, 17]
```
## Question F 4

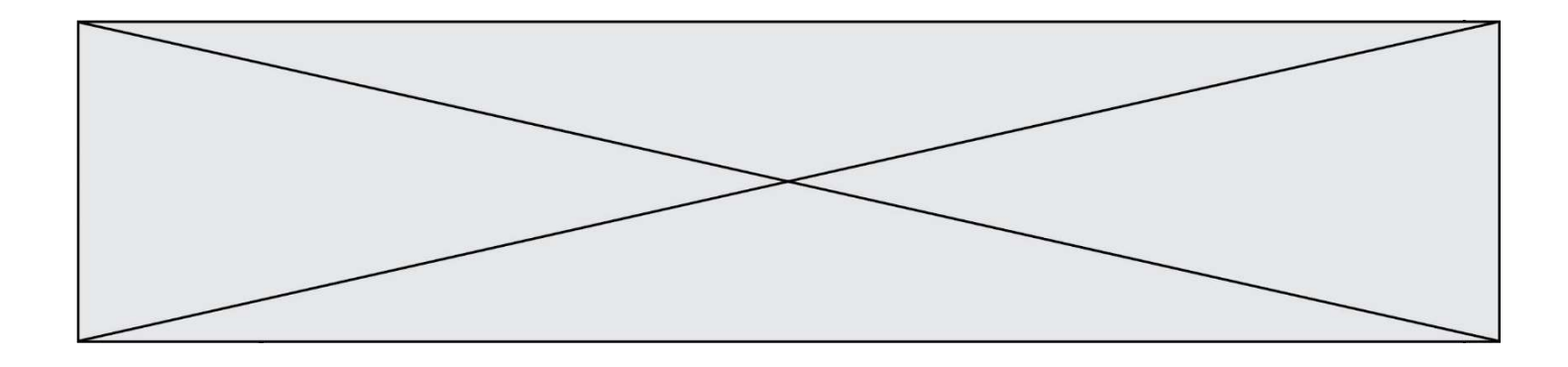

On a défini une liste L de nombres entiers. Quelle est la valeur de la variable m à la fin de l'exécution du script suivant ?

 $m = L[0]$ for j in range(len(L)): if  $m < L[j]$ :  $m = L[i]$ 

## Réponses

- A la moyenne de la liste L
- B le minimum de la liste L
- C le maximum de la liste L
- D la longueur de la liste L

#### Question F 5

On exécute le code suivant :

```
def f(t): 
  n = len(t) for i in range(n-1): 
      if t[i] > t[i+1]:t[i], t[i+1] = t[i+1], t[i]L = [4, 8, -7, 0, 1]f(L)
```
Quelle est la valeur de L après l'exécution de ce code ? Réponses

A [4, -7, 8, 0, 1] B [-7, 0, 1, 4, 8] C [4, 8, -7, 0, 1] D [4, -7, 0, 1, 8]

## Question F 6

La fonction ajoute(n,p) codée ci-dessous en Python doit calculer la somme de tous les entiers compris entre n et p (n et p compris).

Par exemple, ajoute(2,4) doit renvoyer 2+3+4 = 9.

```
def ajoute(n,p): 
  somme = 0for i in range(.........): # ligne à modifier
      somme = somme + i 
    return somme
```
Quelle est la bonne écriture de la ligne marquée à modifier ?

```
A for i in range(n,1,p):
B for i in range(n,p):
C for i in range(n, p+1):
D for i in range(n-1,p):
```
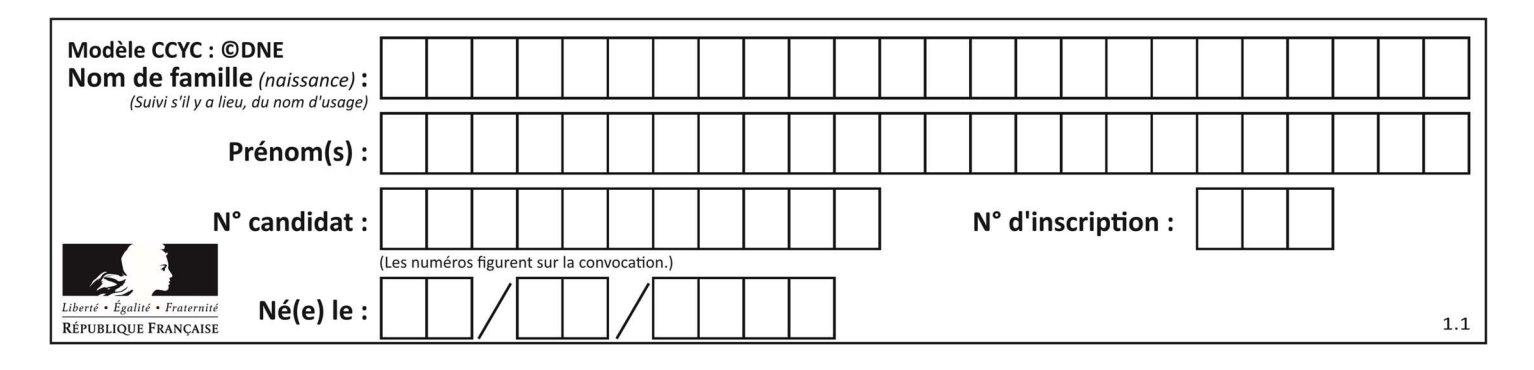

## Thème G : algorithmique

## Question G 1

Au cours d'un tri de tableau, on observe les étapes suivantes :

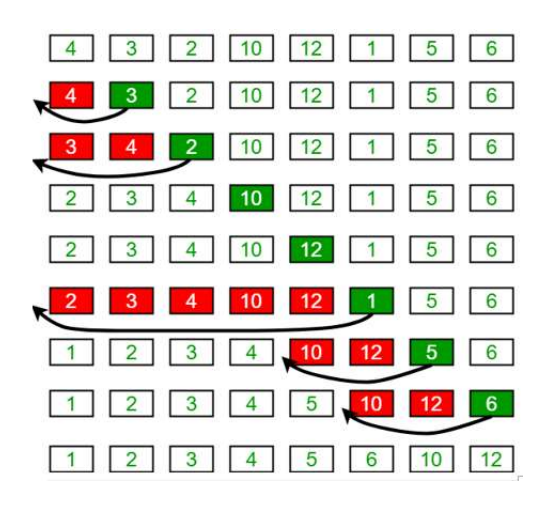

Quel est l'algorithme qui a été utilisé ?

## Réponses

- A tri par sélection
- B glouton
- C tri par insertion
- D dichotomique

## Question G 2

Un algorithme de recherche dichotomique dans une liste triée de taille  $n$  nécessite, dans le pire des cas, exactement  $k$  comparaisons.

Combien cet algorithme va-t-il utiliser, dans le pire des cas, de comparaisons sur une liste de taille  $2n$ ?

## Réponses

- $A \t k$  $B$   $k+1$
- $C$   $2k$
- $D \t 2k + 1$

## Question G 3

On considère la fonction suivante :

```
def comptage(phrase,lettre): 
  i = 0for i in phrase:
      if \neq = lettre:
         i = i+1 return i
```
Que renvoie l'appel comptage("Vive l'informatique","e") ?

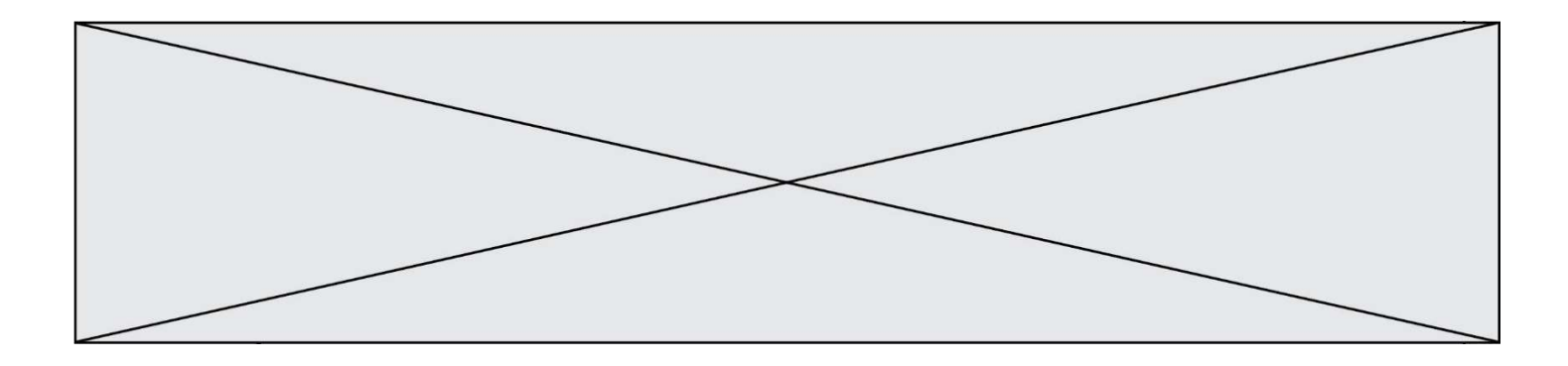

## Réponses

- A 0
- B 2
- C 19
- D 'e'

## Question G 4

On considère le code incomplet suivant qui recherche le maximum dans une liste.

```
liste = [5,12,15,3,15,17,29,1] 
iMax = 0
for i in range(1,len(liste)): 
    ............ 
      iMax = i
```
print (liste[iMax])

Par quoi faut-il remplacer la ligne pointillée ?

## Réponses

```
A if i > iMax:
B if liste[i] > liste[iMax]:
C if liste[i] > iMax:
D if i > liste[iMax]:
```
## Question G 5

Pour trier par sélection une liste de 2500 entiers, le nombre de comparaisons nécessaires à l'algorithme est de l'ordre de :

## Réponses

- A  $\sqrt{2500}$
- B 2500
- $C = 2500<sup>2</sup>$
- D  $2^{2500}$

## Question G 6

Quelle est la valeur de c à la fin de l'exécution du code suivant :

```
L = [1, 2, 3, 4, 1, 2, 3, 4, 0, 2]c = 0for k in L: 
    if k == L[1]:c = c + 1
```
- A 0
- B 2
- C 3
- D 10